# Amusing algorithms and data-structures that power Lucene and Elasticsearch

Adrien Grand

### Agenda

- conjunctions
- regexp queries
- numeric doc values compression
- cardinality aggregation

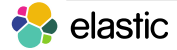

### How are conjunctions implemented?

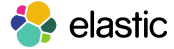

### Inverted index

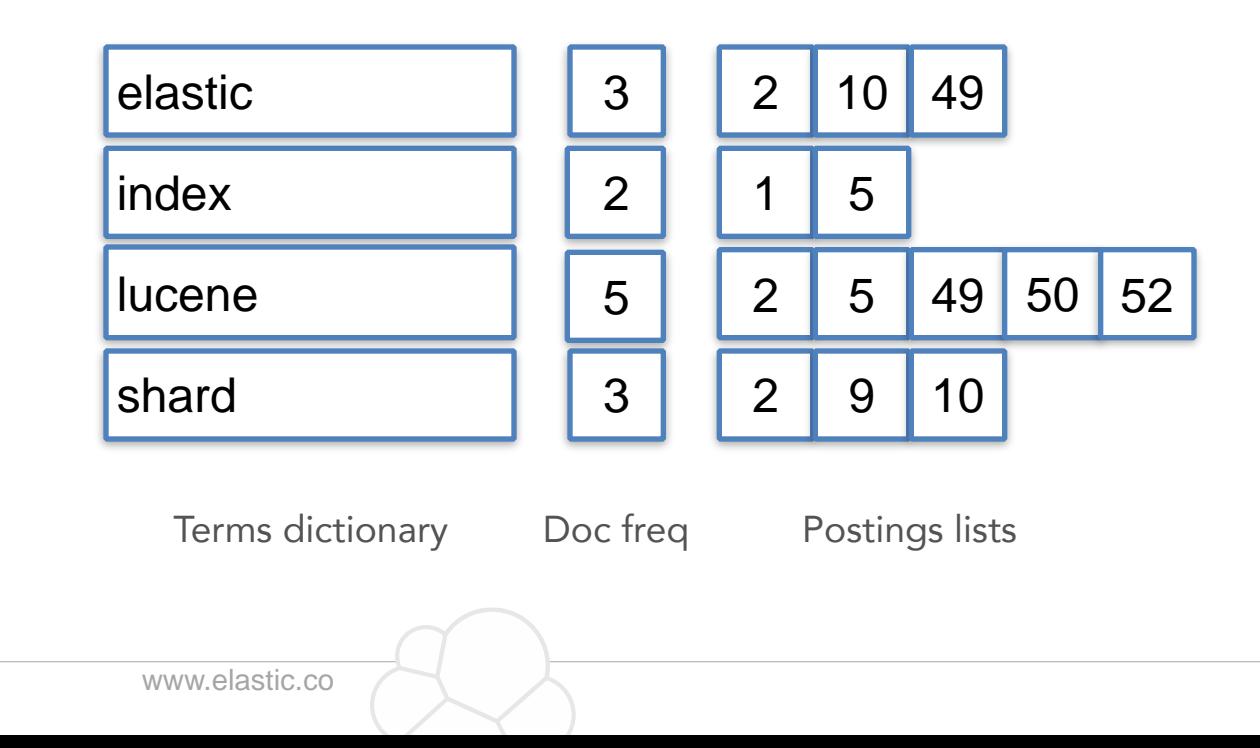

### Inverted index

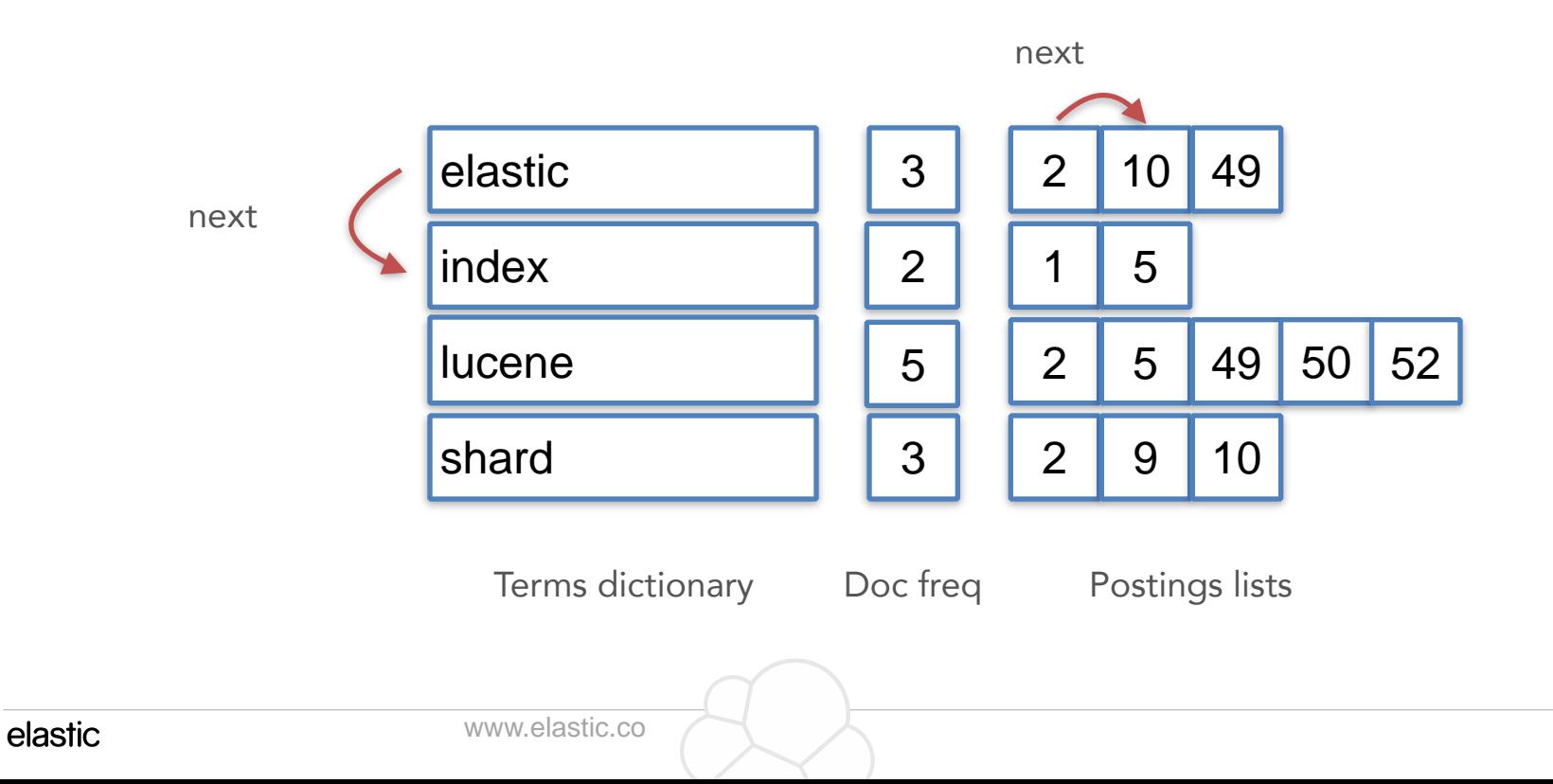

### Inverted index

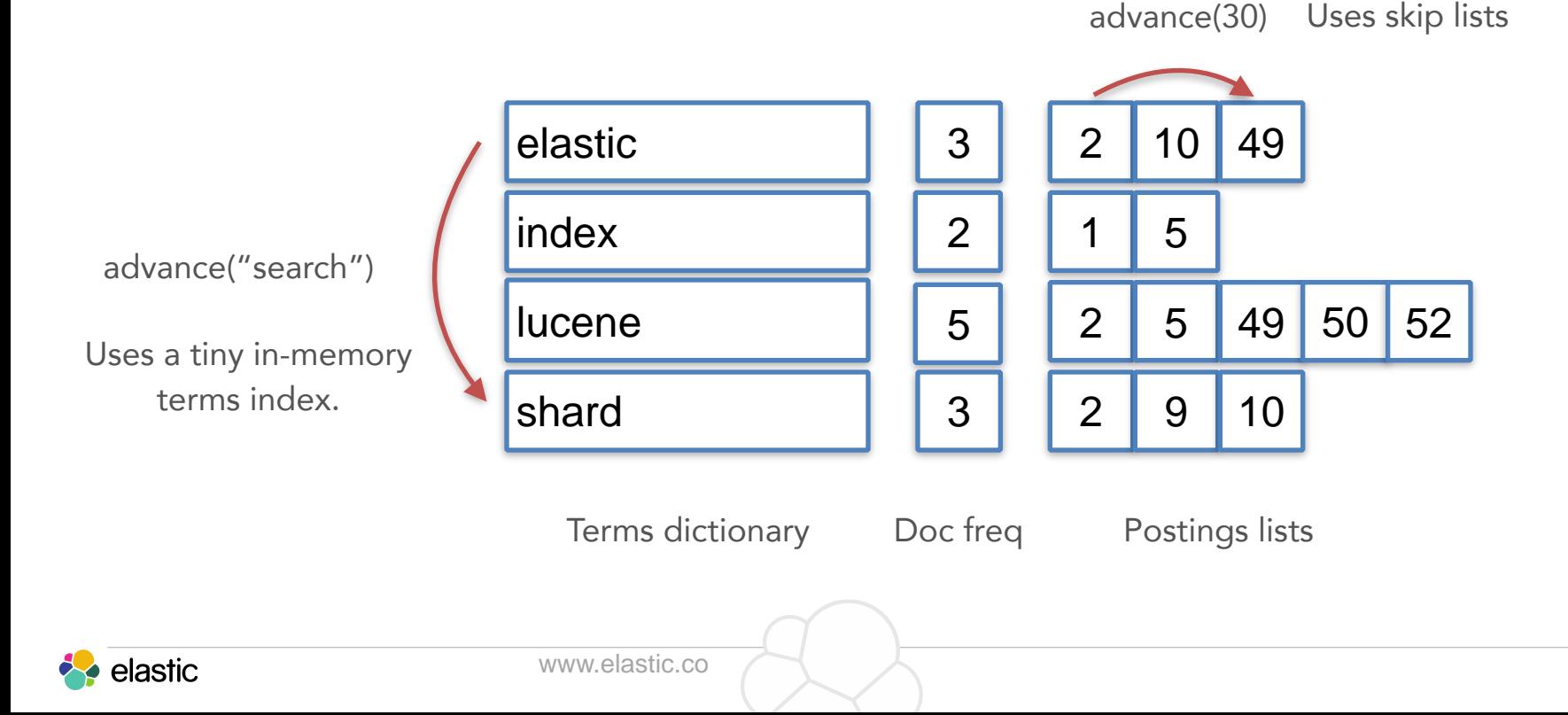

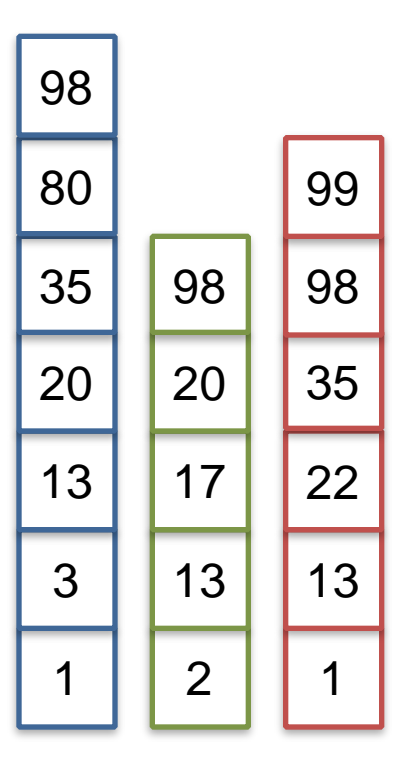

1. Sort by cost

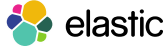

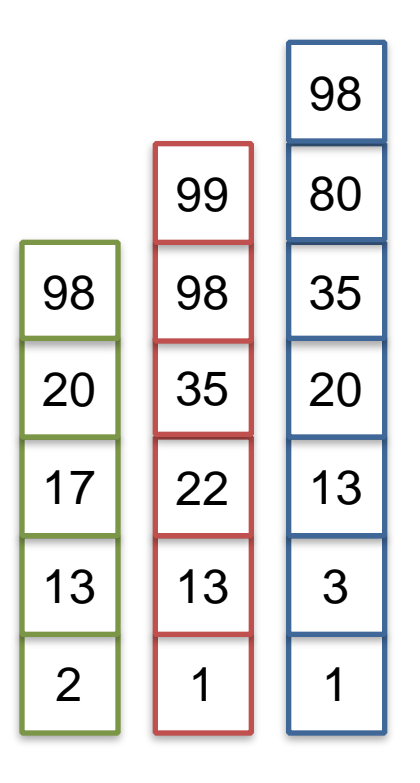

1. Sort by cost 2. Leap frog!

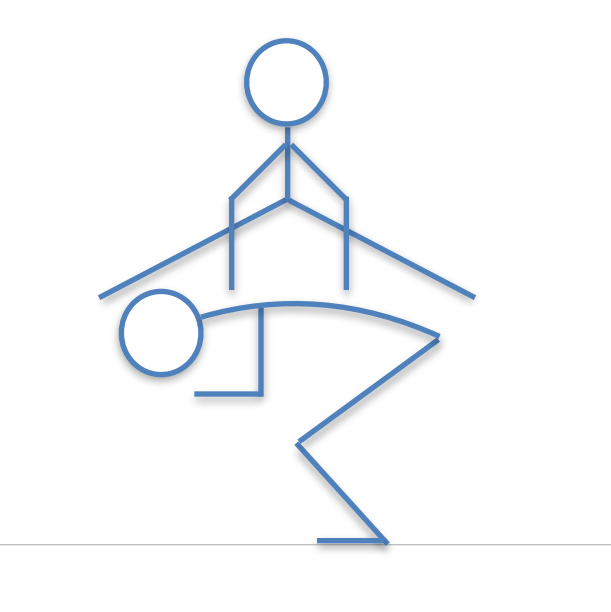

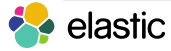

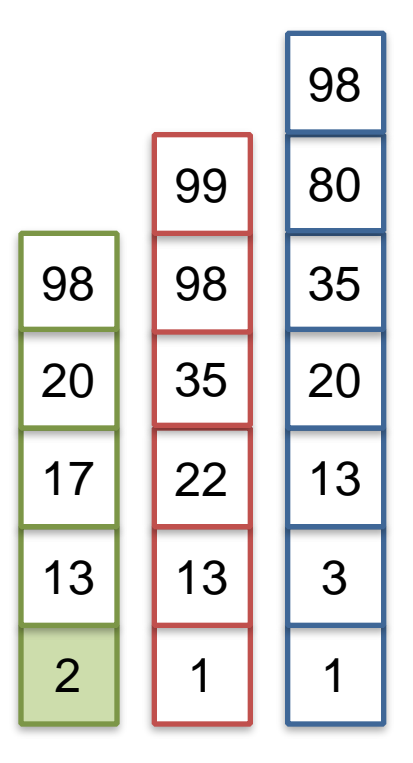

 $next \rightarrow 2$ 

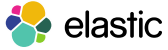

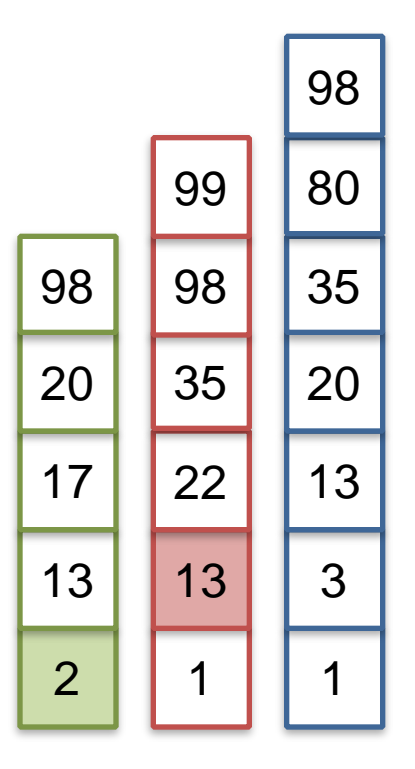

 $next \rightarrow 2$  $advance(2) \rightarrow 13$  TOO FAR

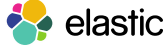

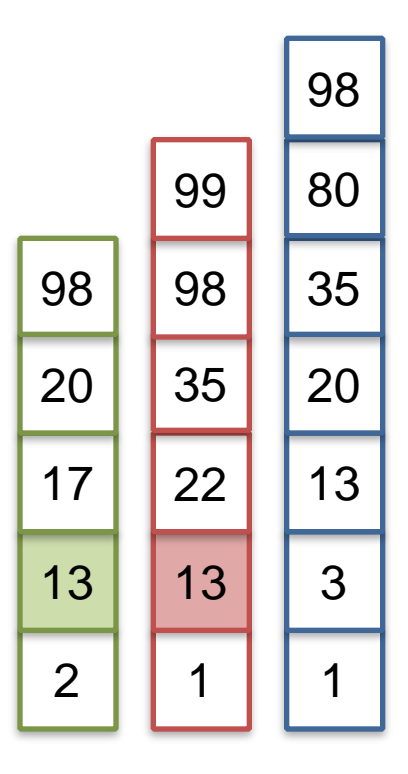

 $next \rightarrow 2$  $advance(2) \rightarrow 13$  TOO FAR advance $(13) \rightarrow 13$ 

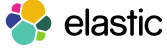

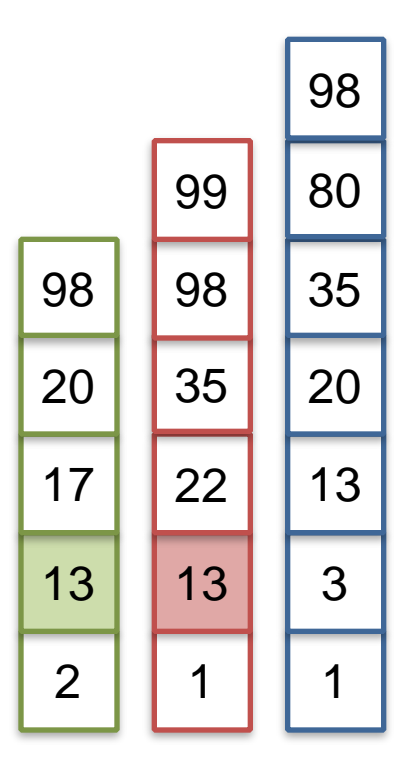

 $next \rightarrow 2$  $advance(2) \rightarrow 13$  TOO FAR advance $(13) \rightarrow 13$ already on 13

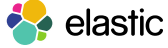

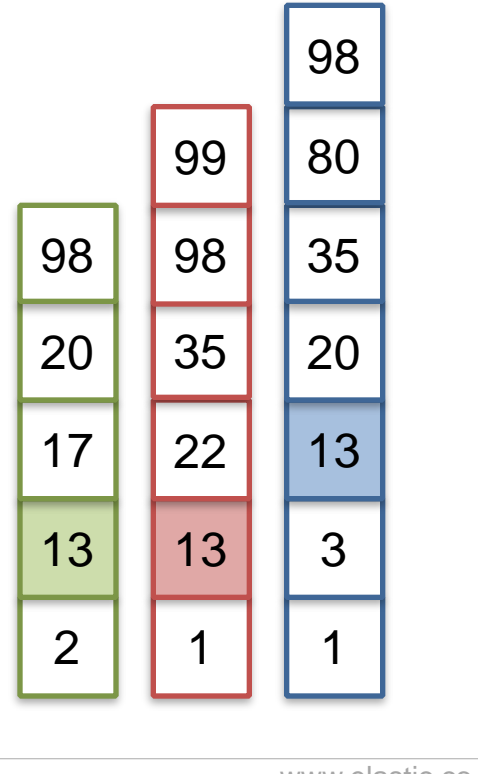

 $next \rightarrow 2$  $advance(2) \rightarrow 13$  TOO FAR advance $(13) \rightarrow 13$ already on 13  $advance(13) \rightarrow 13$  MATCH

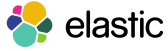

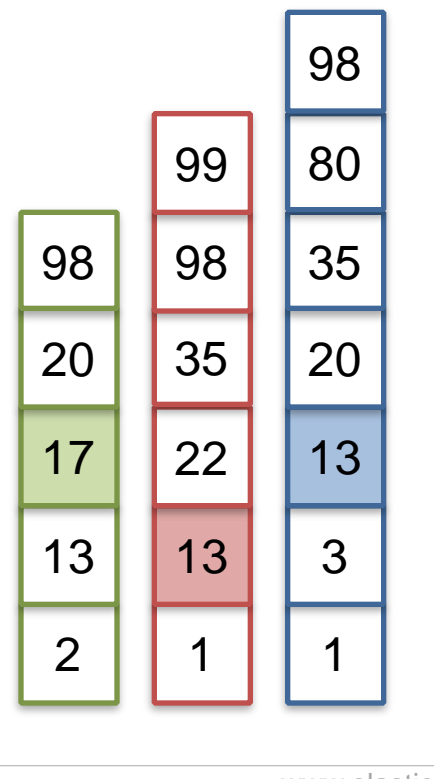

 $next \rightarrow 2$  $advance(2) \rightarrow 13$  TOO FAR advance $(13) \rightarrow 13$ already on 13  $advance(13) \rightarrow 13$  MATCH  $next \rightarrow 17$ 

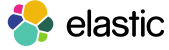

www.elastic.co

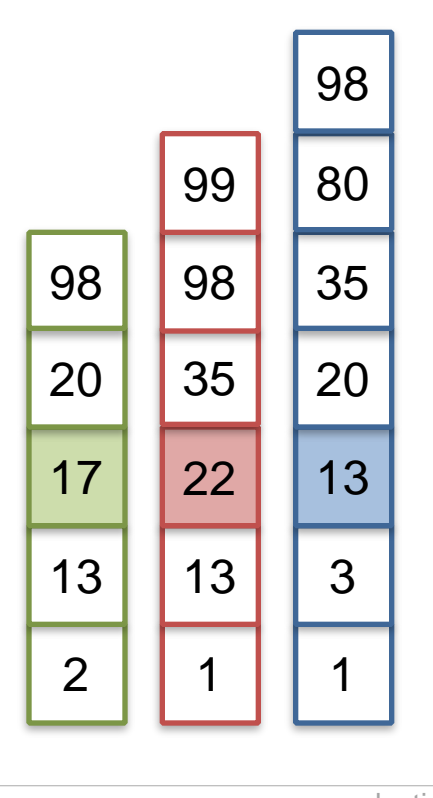

 $next \rightarrow 2$  $advance(2) \rightarrow 13$  TOO FAR advance $(13) \rightarrow 13$ already on 13  $advance(13) \rightarrow 13$  MATCH  $next \rightarrow 17$  $advance(17) \rightarrow 22$  TOO FAR

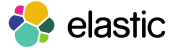

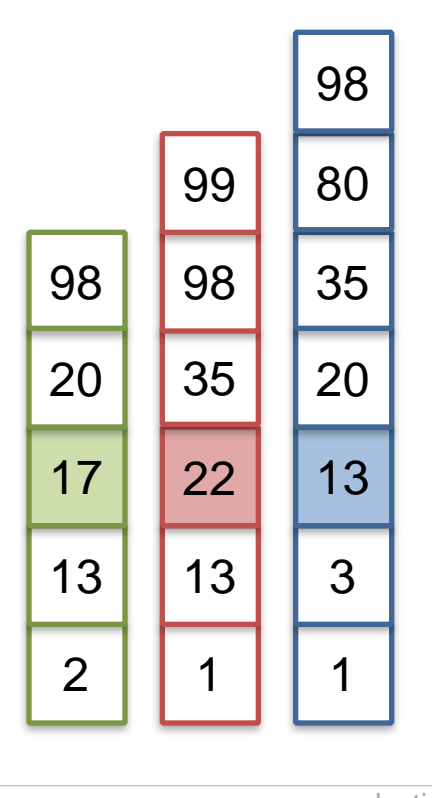

 $next \rightarrow 2$  $advance(2) \rightarrow 13$  TOO FAR advance $(13) \rightarrow 13$ already on 13  $advance(13) \rightarrow 13$  MATCH  $next \rightarrow 17$  $advance(17) \rightarrow 22$  TOO FAR

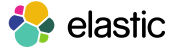

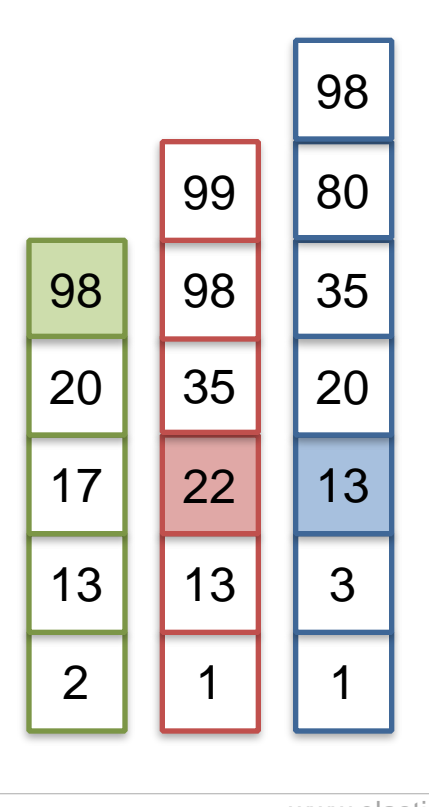

 $next \rightarrow 2$  $advance(2) \rightarrow 13$  TOO FAR advance $(13) \rightarrow 13$ already on 13  $advance(13) \rightarrow 13$  MATCH  $next \rightarrow 17$  $advance(17) \rightarrow 22$  TOO FAR advance()  $\rightarrow$  98

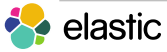

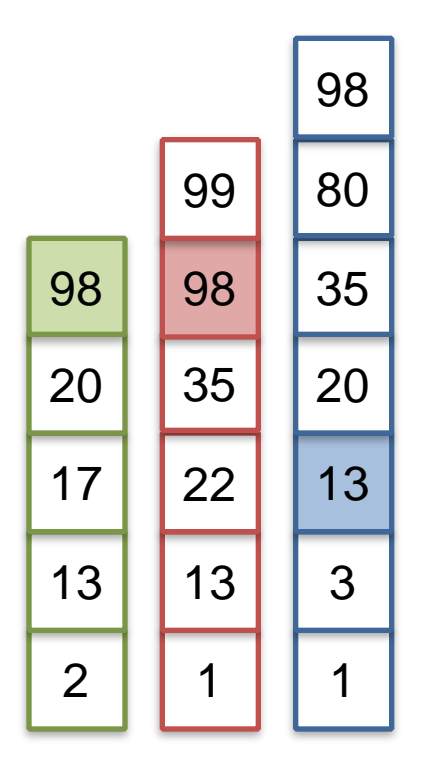

 $next \rightarrow 2$  $advance(2) \rightarrow 13$  TOO FAR advance(13)  $\rightarrow$  13 already on 13  $advance(13) \rightarrow 13$  MATCH  $next \rightarrow 17$  $advance(17) \rightarrow 22$  TOO FAR advance()  $\rightarrow$  98 advance(98)  $\rightarrow$  98

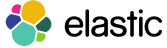

www.elastic.co

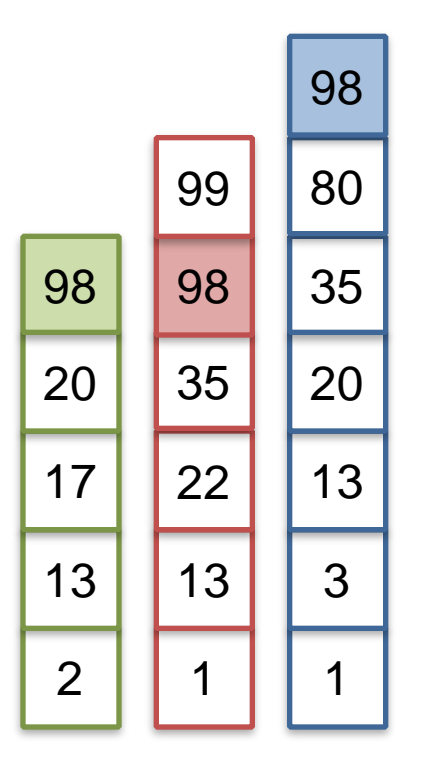

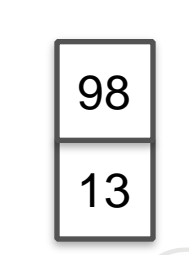

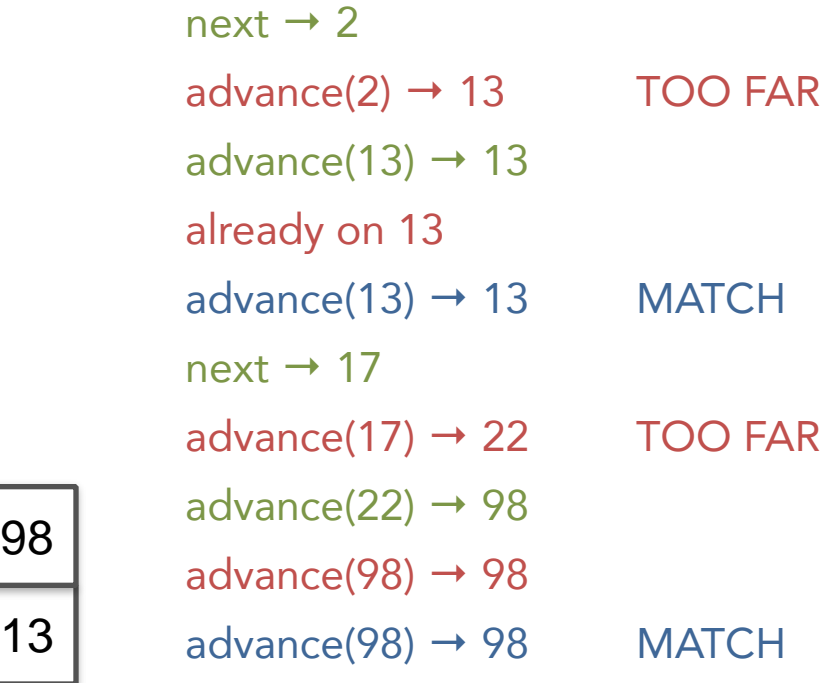

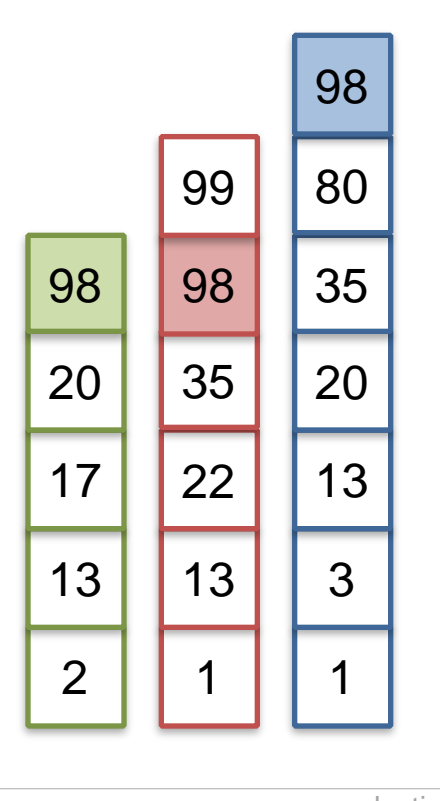

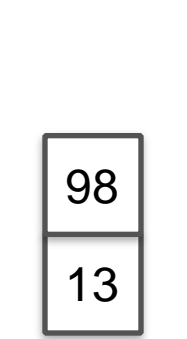

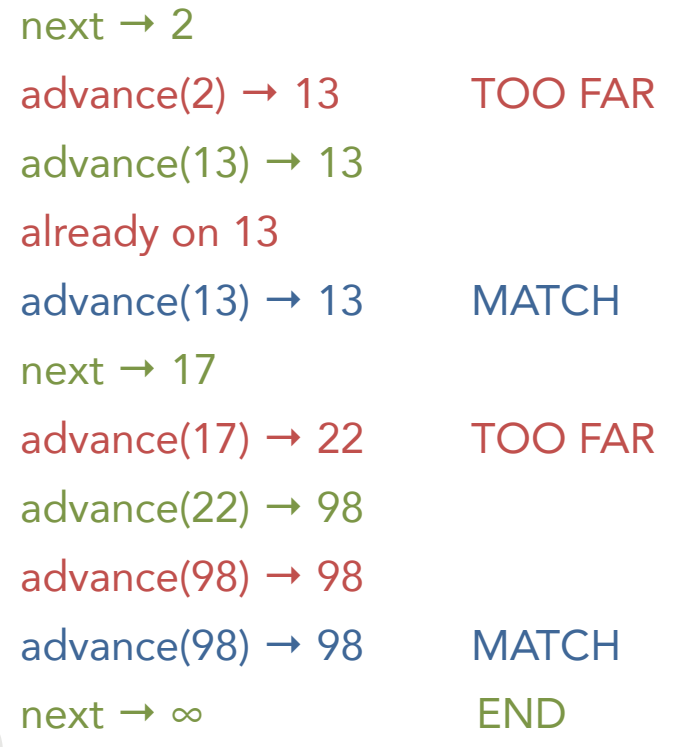

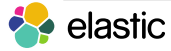

### How do regexp queries work?

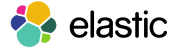

### Regexp queries

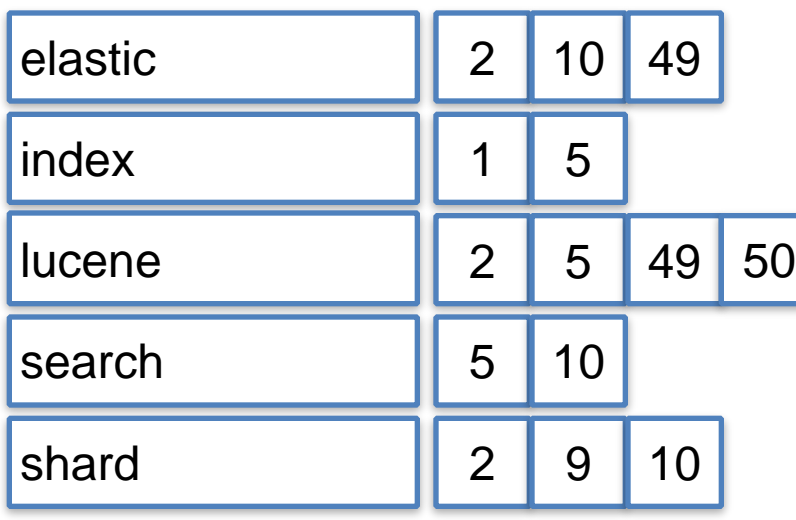

Challenge: find matching terms and merge postings lists

Naive way:

- iterate over terms
- evaluate regexp against every term

#### **SLOWWWWWW**

### Regexp queries

### Ela[Ss]tic.\*

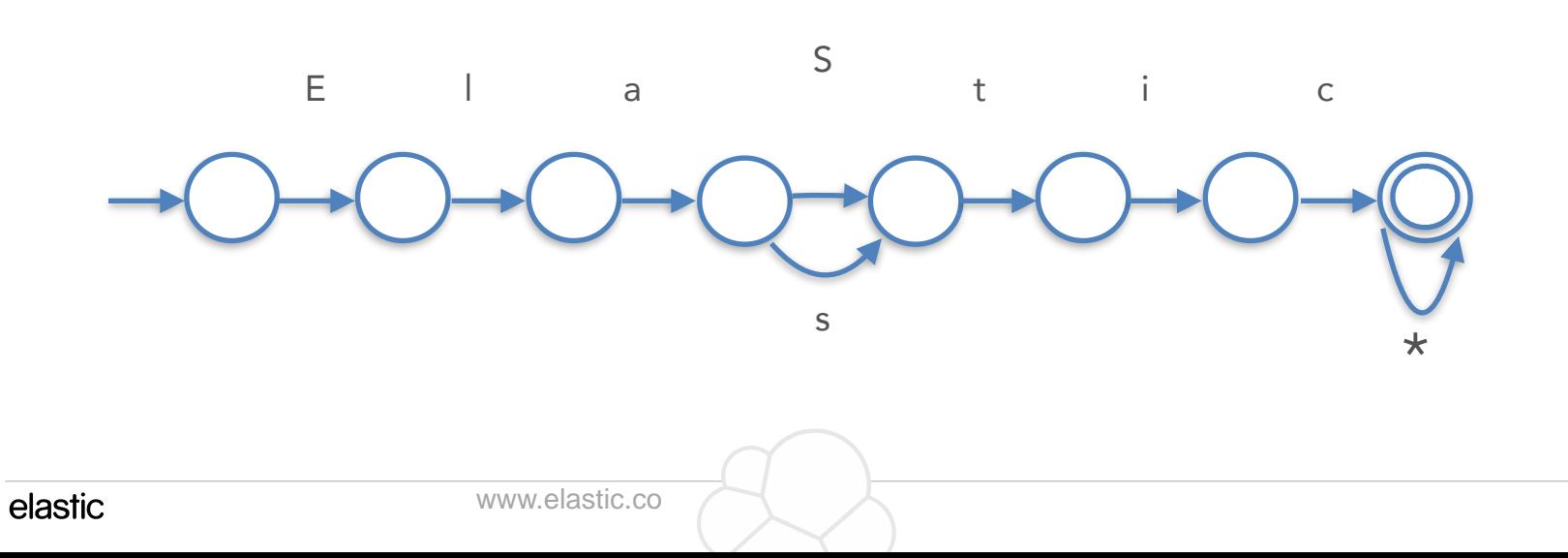

### Regexp queries

- Not limited to regexps
- Fuzzy queries too!
	- example: es~1

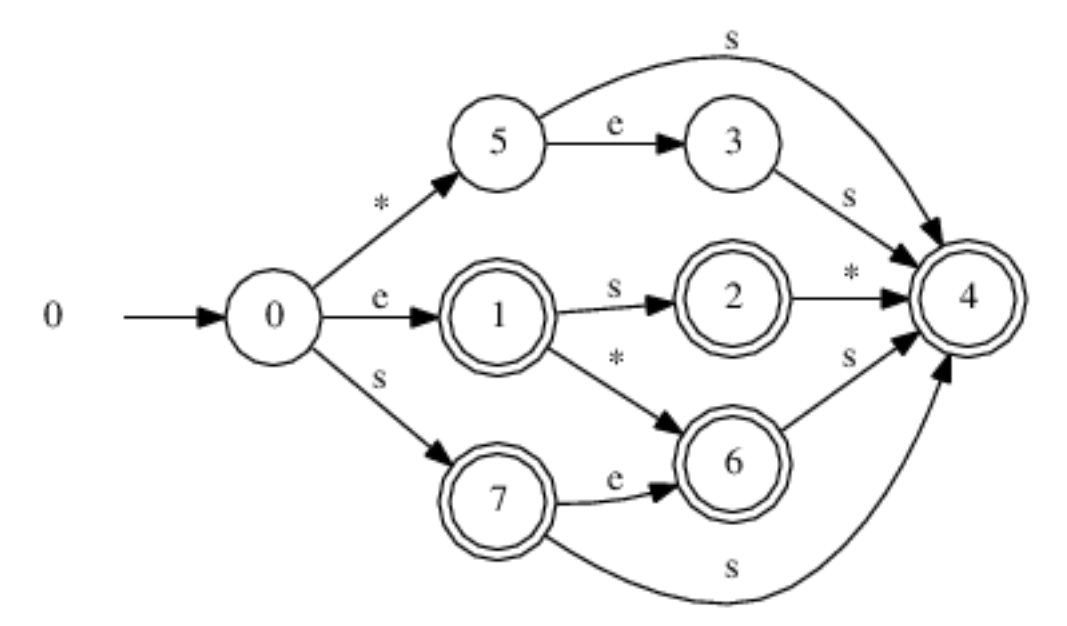

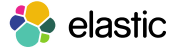

### How are numeric doc values compressed?

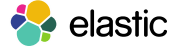

### Aggregation Execution

What is average price of green docs?

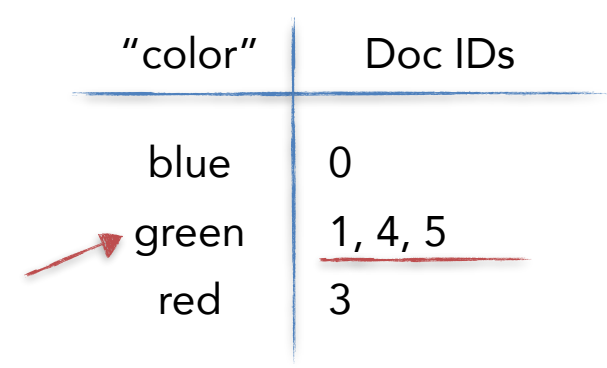

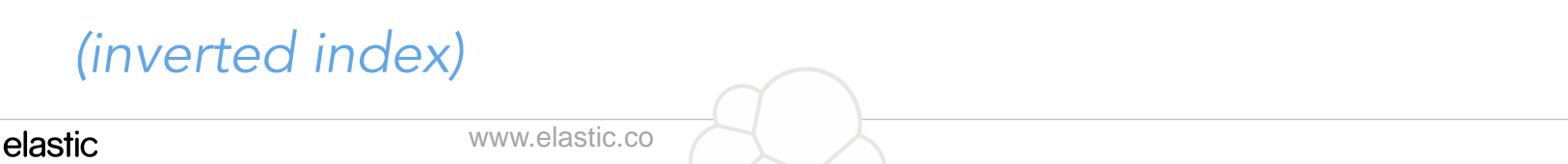

### Aggregation Execution

### What is average price of green docs?

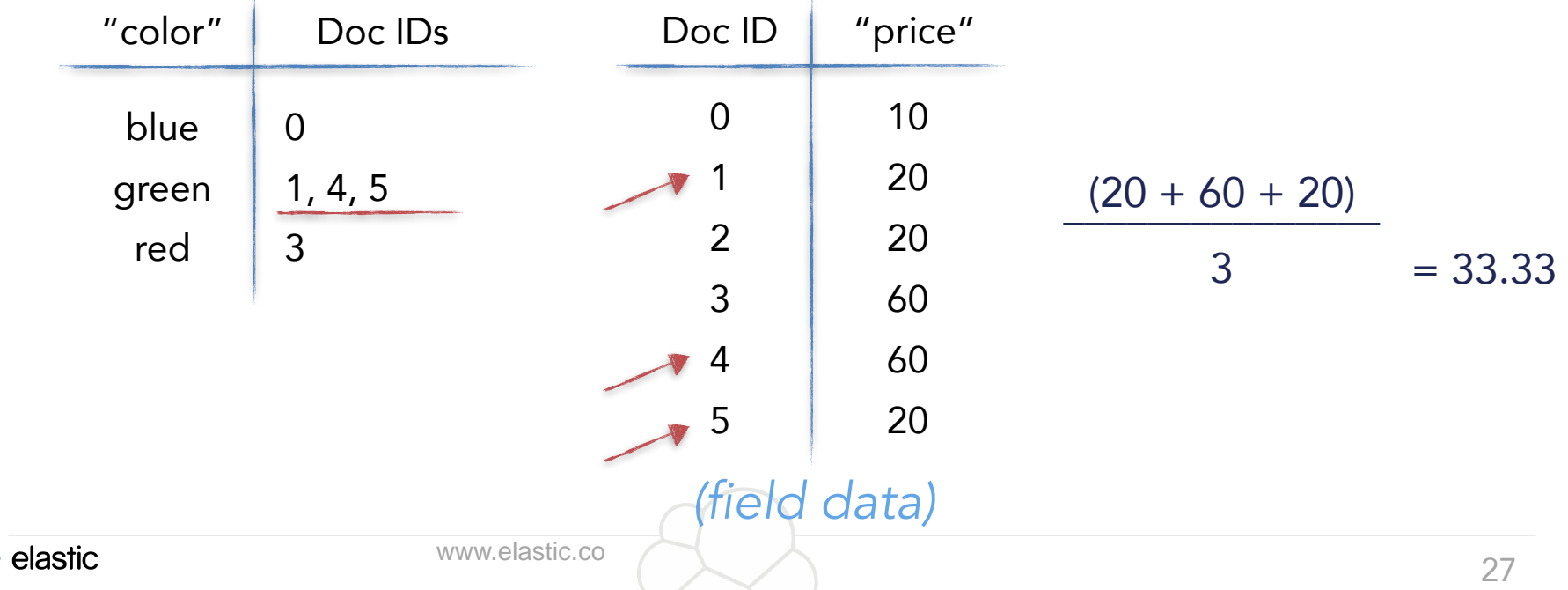

### Field Data and Doc Values

- In-memory, lives on JVM Heap
- All-or-nothing
- Lazily constructed at query-time

#### Field Data **Doc Values**

- Disk-based, leverages OS FS cache
- Pages in/out of FS cache
- Precomputed at index-time
	- Allows better compression

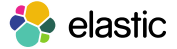

# "Allows better compression" Lots of cool tricks, let's dive in!

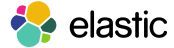

#### Doc ID "price" 0

1

2

3

4

5

Default strategy

Delta Encoding + bit packing

5

2

2

5

9

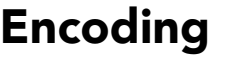

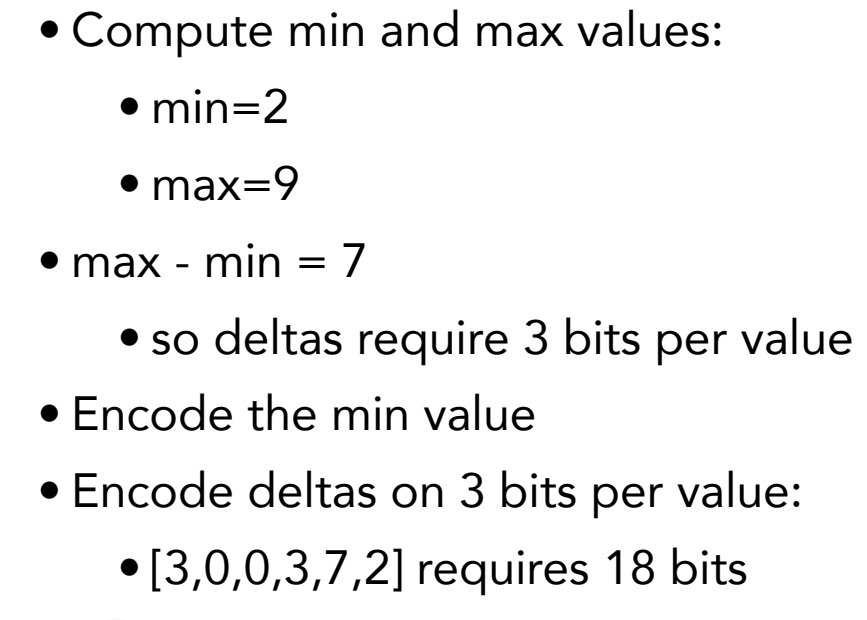

# Default strategy

Delta Encoding + bit packing

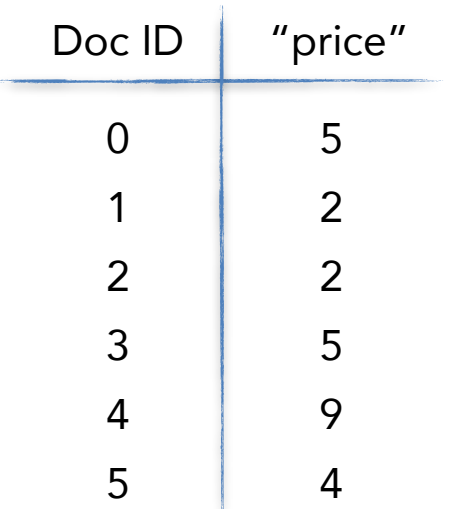

#### Decoding

• For doc ID *d* 

- Read 3 bits at offset *d\*3 bits*
- Add the min value

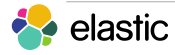

# Less than 256 unique values

Table encoding

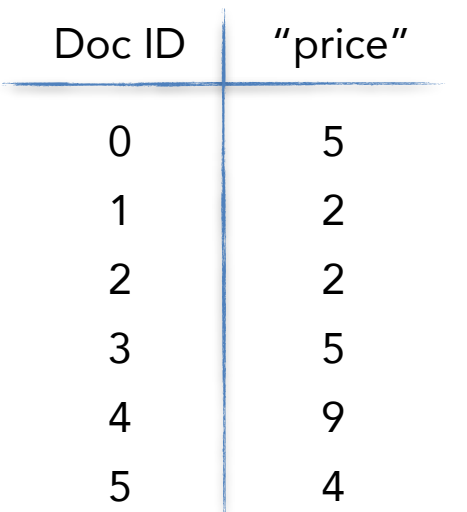

#### Encoding

• Dedup and sort values:

 $\bullet$  [2, 4, 5, 9]

• Encode the table index for every doc:

 $\bullet$  [2, 0, 0, 2, 3, 1]

• 2 bits per value

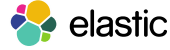

# Less than 256 unique values

Table encoding

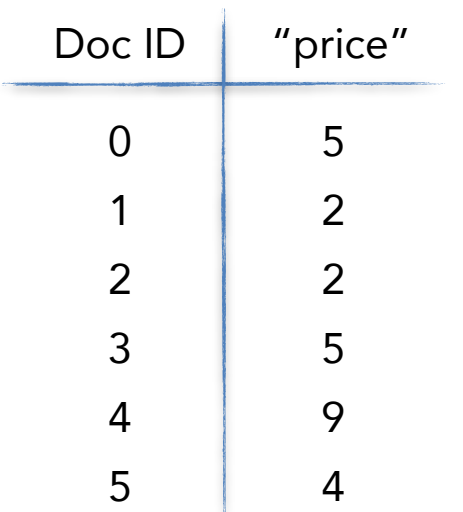

#### Decoding

• For doc ID *d*:

- Read 2 bits at offset *d\*2 bits*
- Gives table index *t*
- Read value in table at index *t*

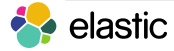

### Timestamps without full precision GCD compression

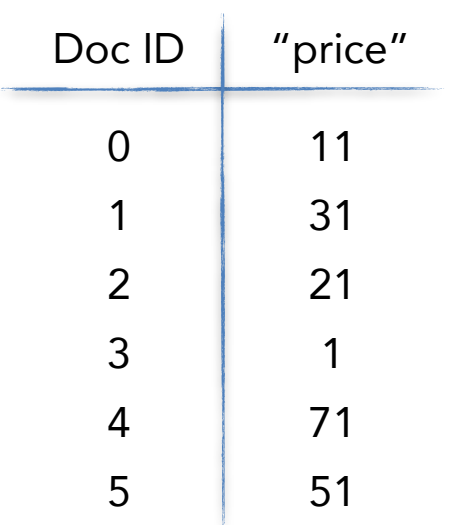

#### Encoding

• Compute minimum value:

#### • 1

- Compute deltas:
	- [10, 30, 20, 0, 70, 50]
- Compute GCD of the deltas:

 $\bullet$  10

- Encode min value and GCD
- Then encode quotients using bit packing
	- [1,3,2,0,7,5]: 3 bits per value

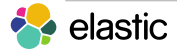

### Timestamps without full precision GCD compression

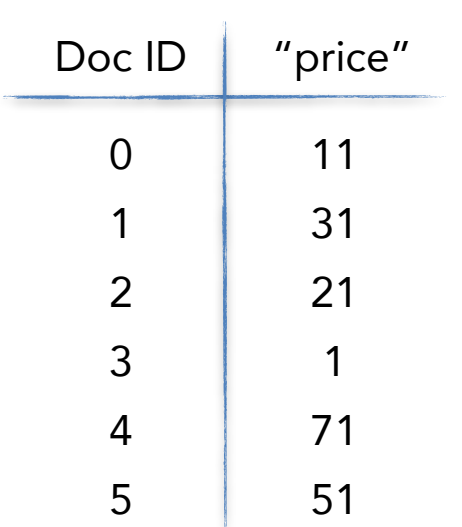

#### Decoding

• For doc ID *d*:

- Read 3 bits at offset *d\*3 bits*
- Multiply by the GCD
- Add the min value

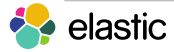

### How does the Cardinality agg work?

bit-pattern observable magic

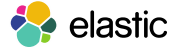

#### Cardinality agg == SELECT Count(Distinct foo)

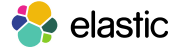

#### Maintain a set of all values

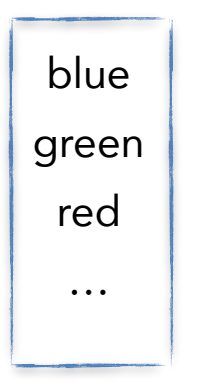

- Cardinality == set.size()
- set.size()  $== n$
- Memory usage  $== n * size of each term$

*(Ignoring set overhead)*

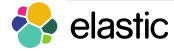

#### Gets worse in distributed environment

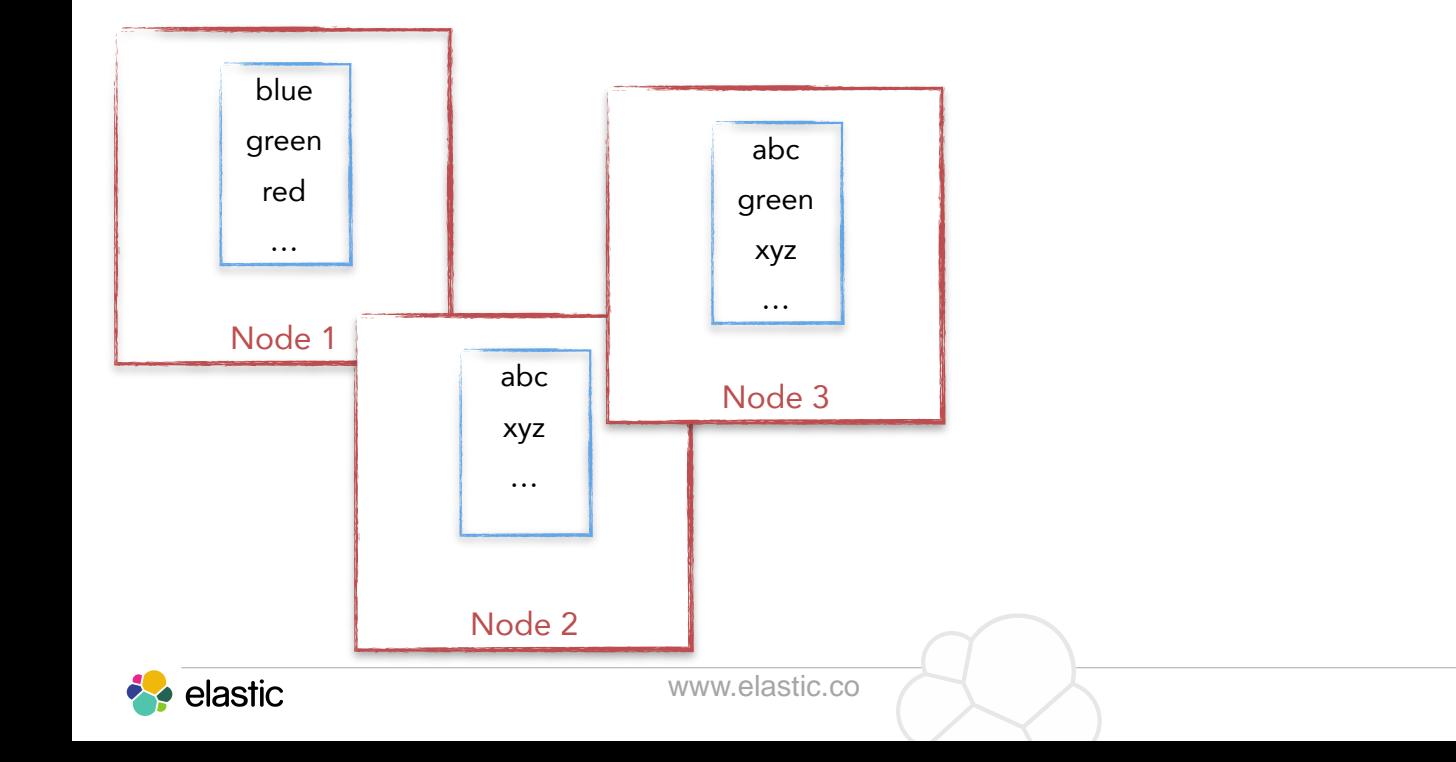

#### Gets worse in distributed environment

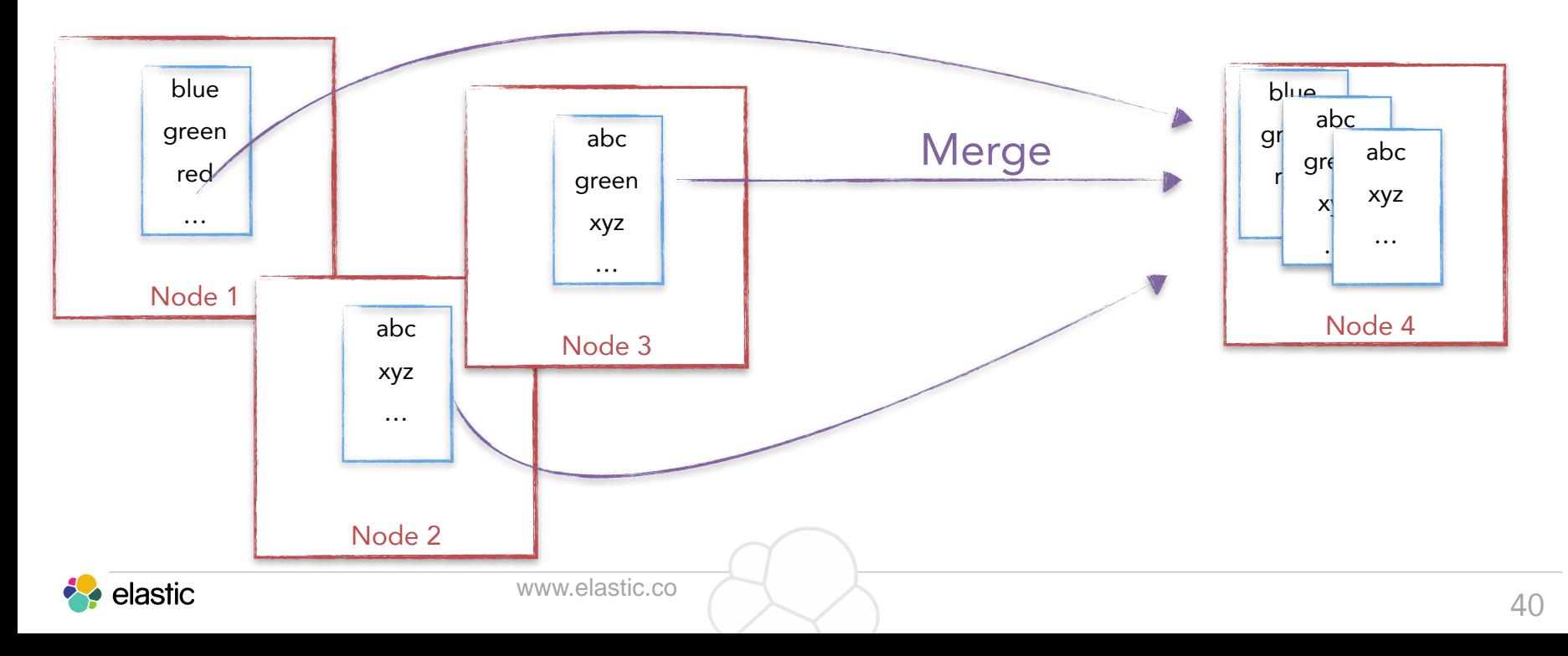

### Distinct Counts: HyperLogLog++

Cardinality agg uses HyperLogLog++ instead

- Approximates cardinality
- Uses only a few Kb of memory for billions of distinct values
- Fast!
- Lossless unions

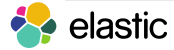

Let's flip some coins…

Probability of a "run"

$$
\frac{1}{2^n}
$$

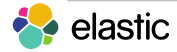

Let's flip some coins…

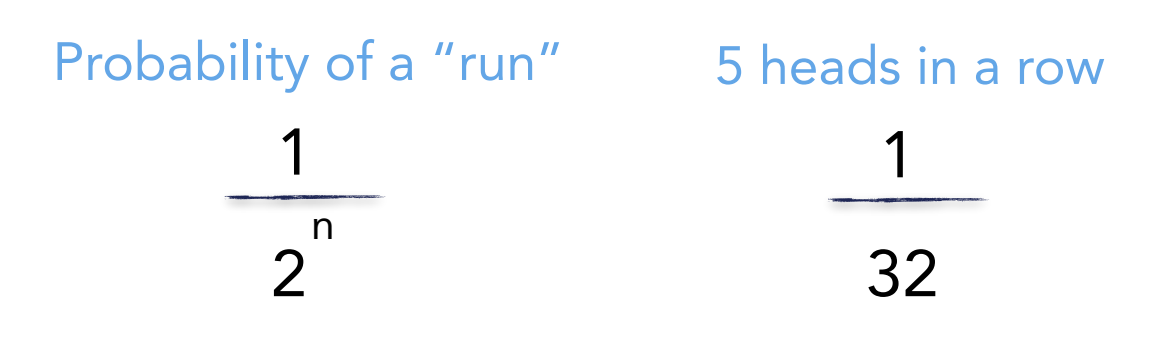

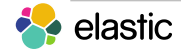

Let's flip some coins…

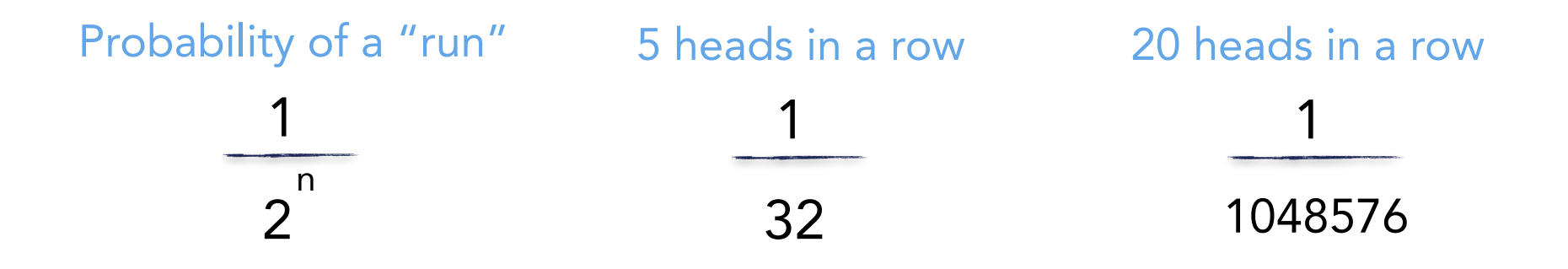

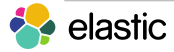

Let's flip some coins…

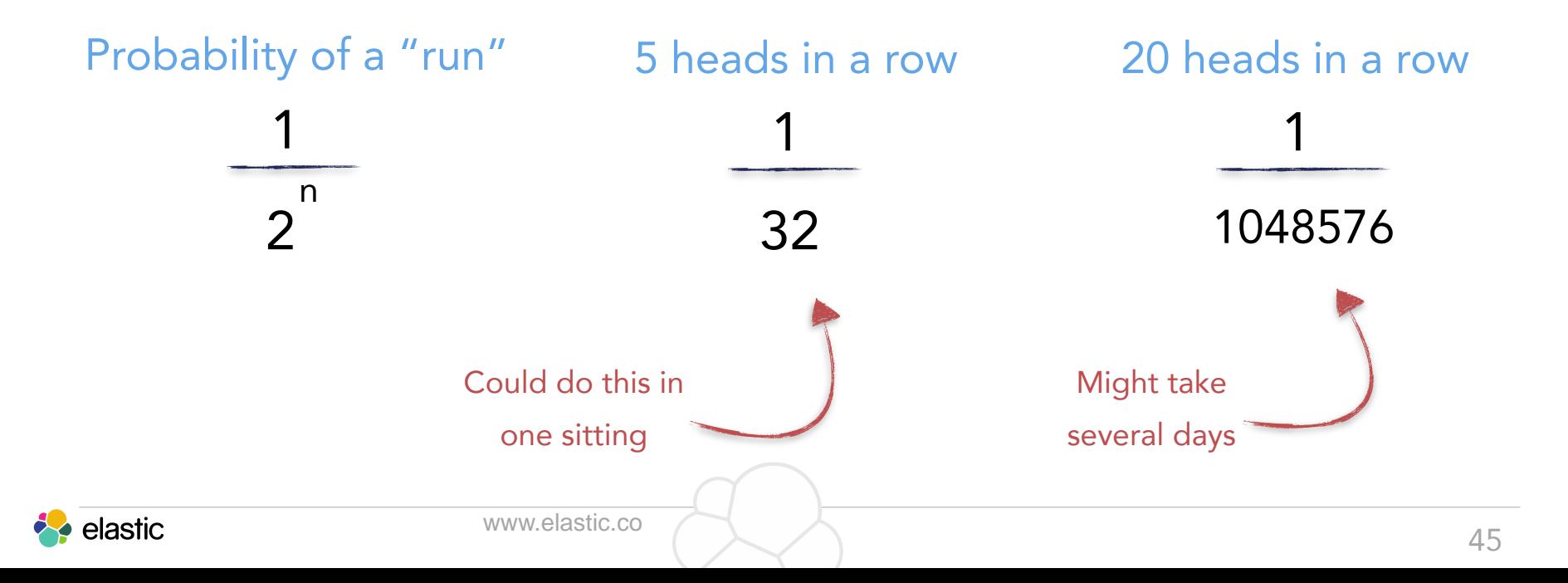

### Key Insight:

### $2^{\wedge}$ (Length of the run)  $\sim$  = duration of coin flipping

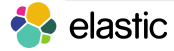

Let's hash values, instead of flipping coins…

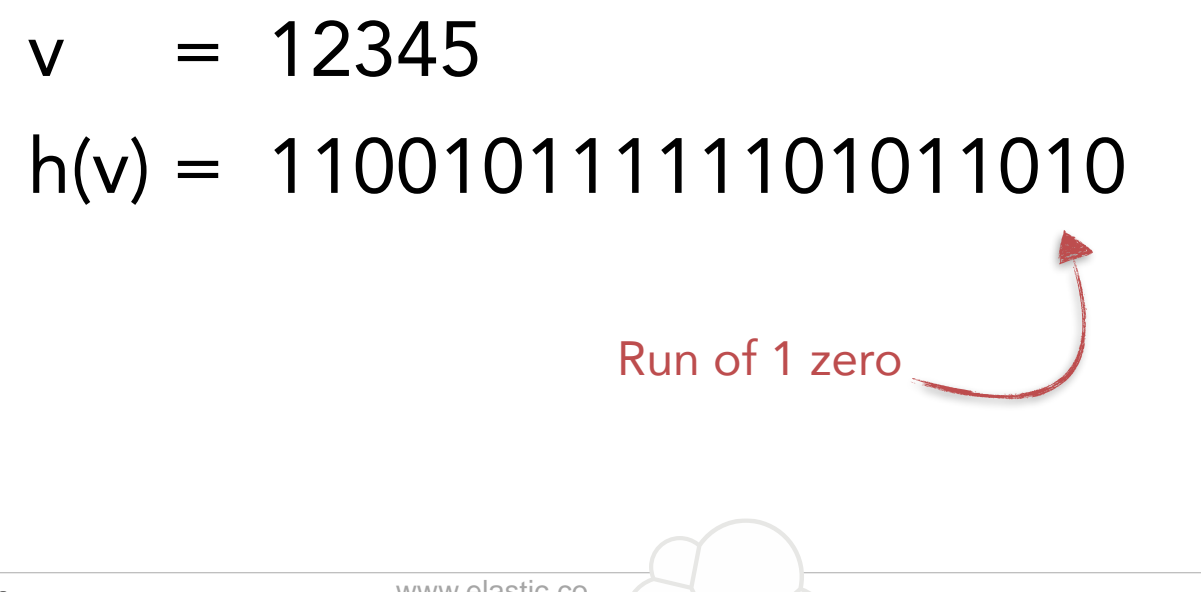

Let's hash values, instead of flipping coins…

Set "register" to 1  $v = 12345$  $h(v) = 11001011111101011010$ 

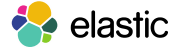

Let's hash values, instead of flipping coins…

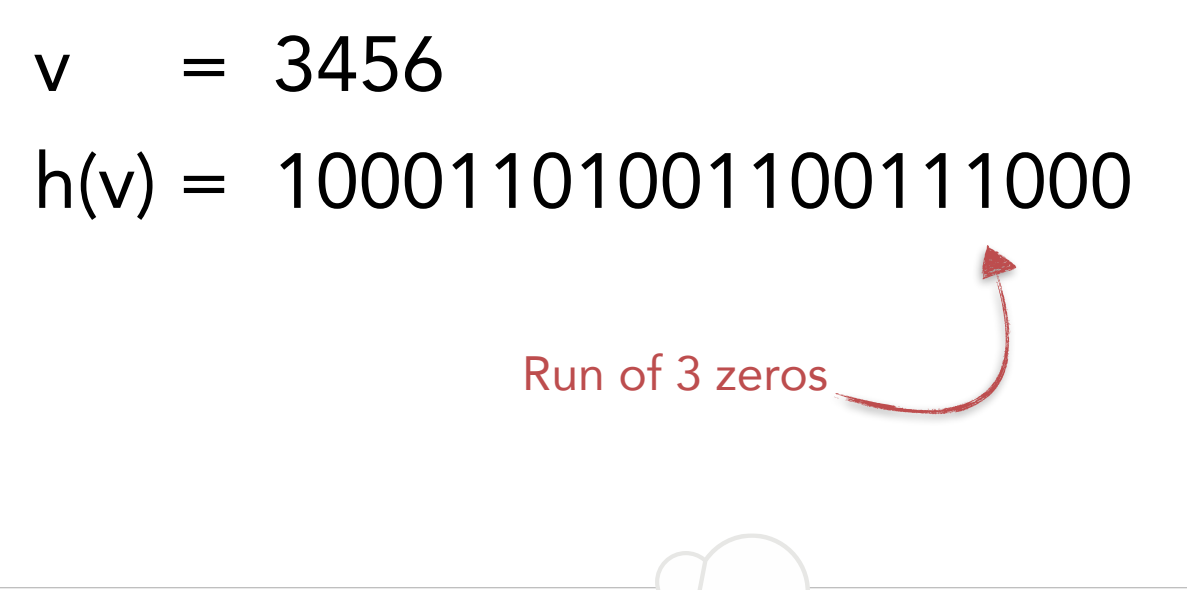

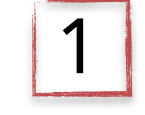

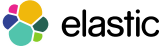

Let's hash values, instead of flipping coins…

Set "register" to 3  $v = 3456$  $h(v) = 10001101001100111000$ 

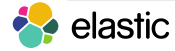

Let's hash values, instead of flipping coins…

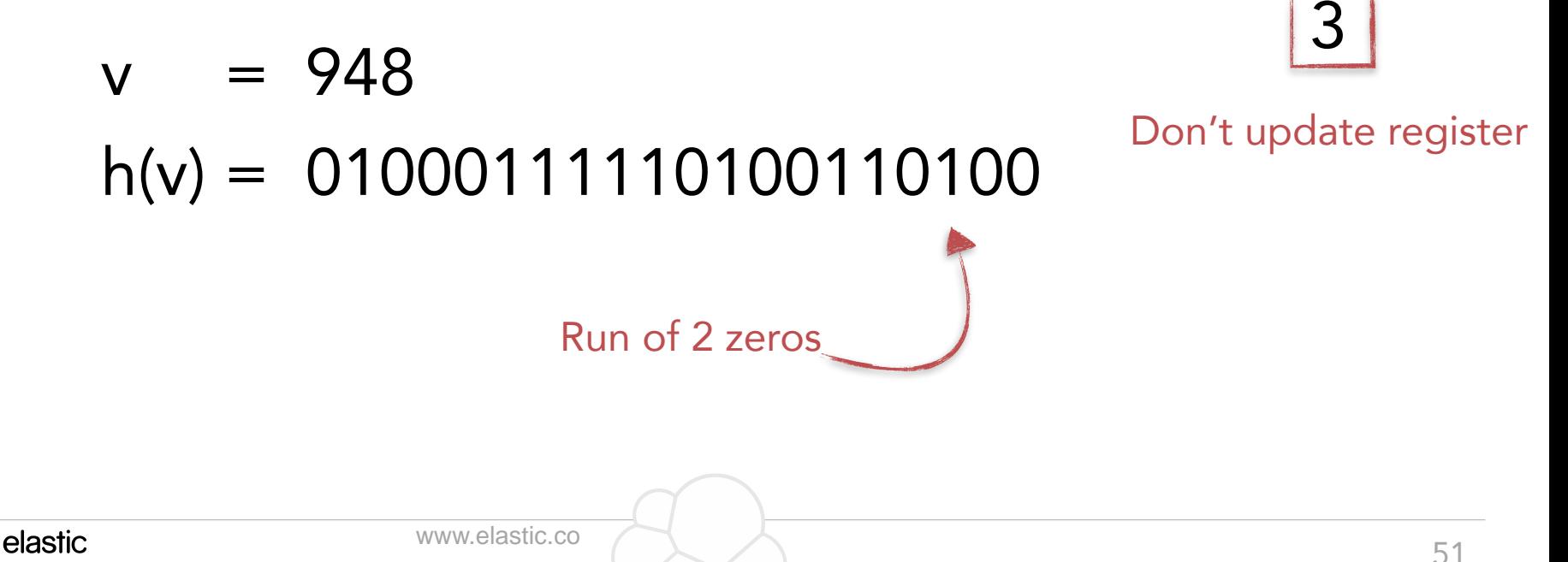

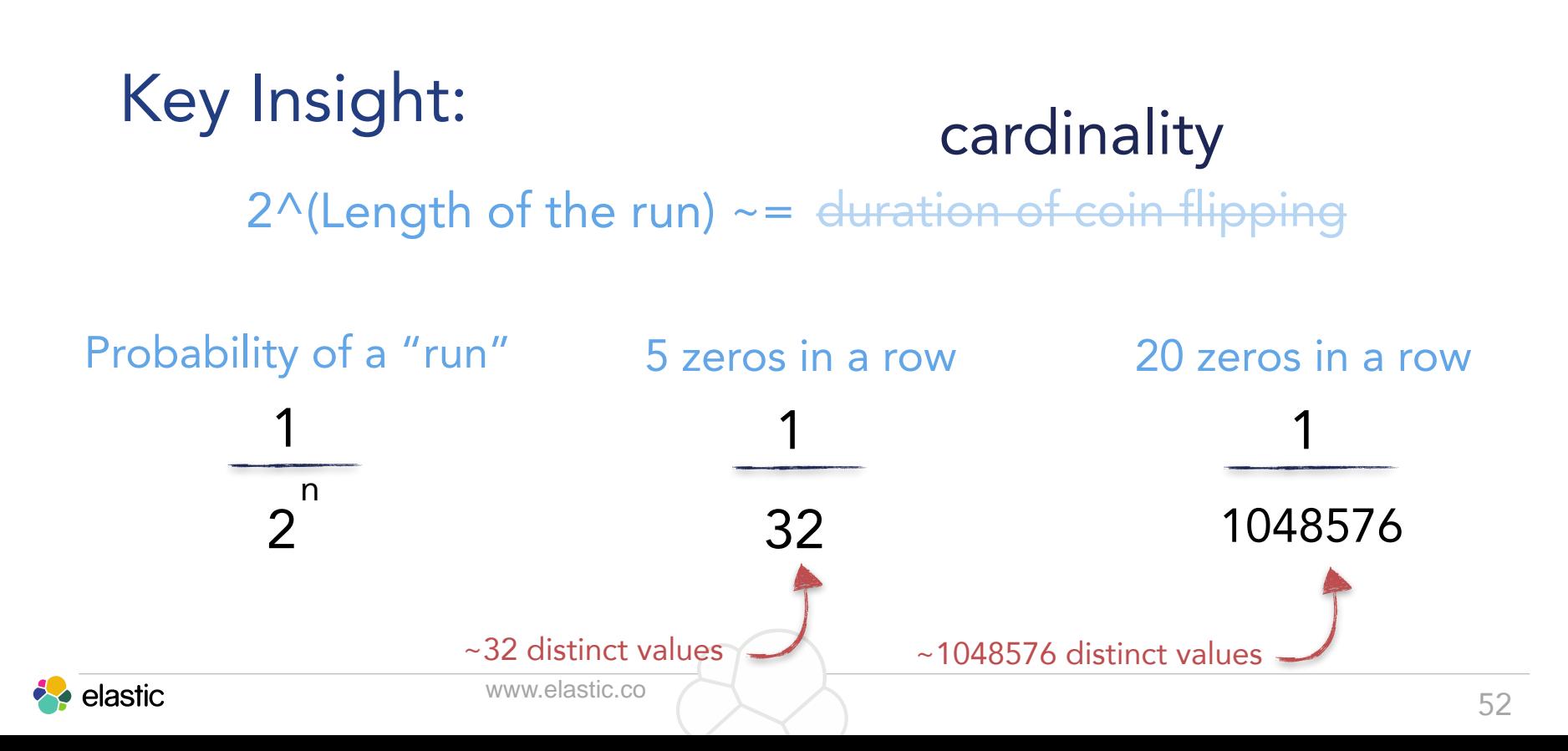

What if you get unlucky on first value?

$$
v = 938
$$
  
h(v) = 0000010000000000

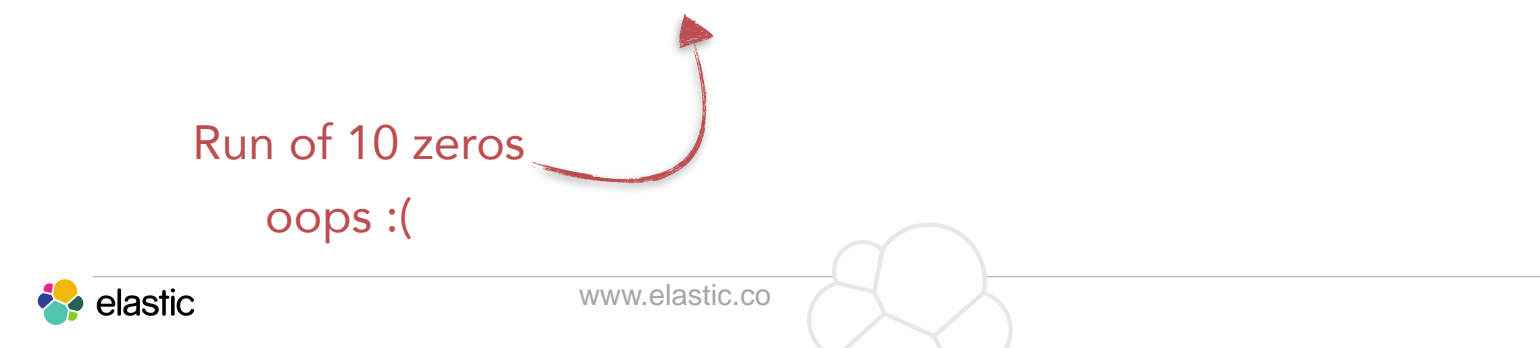

Solution: keep multiple counters

$$
v = 938
$$
  
h(v) = 0000010000000000

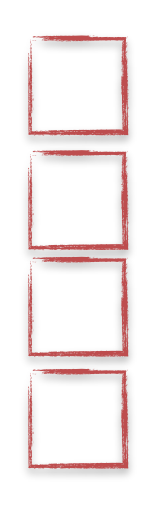

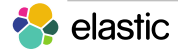

Solution: keep multiple counters

$$
v = 938
$$
  
h(v) = 0000010000000000

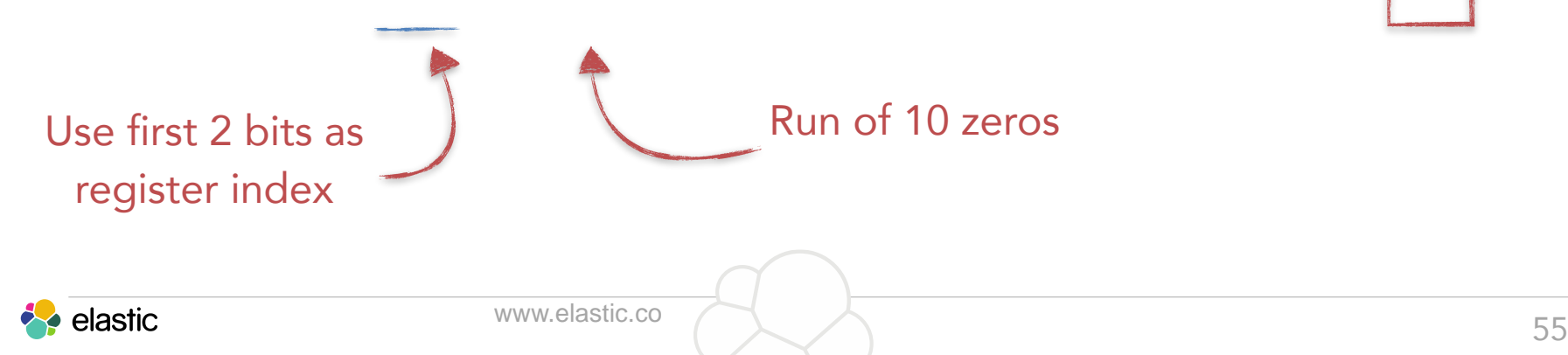

 $v = 938$ 

Solution: keep multiple counters

$$
\begin{array}{c|c}\n\hline\n\text{register[0] to 10}\n\hline\n\end{array}
$$

Set

 $h(v) = 0000010000000000$ 

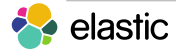

Solution: keep multiple counters

$$
v = 7482
$$
  
h(v) = 1001110100111010

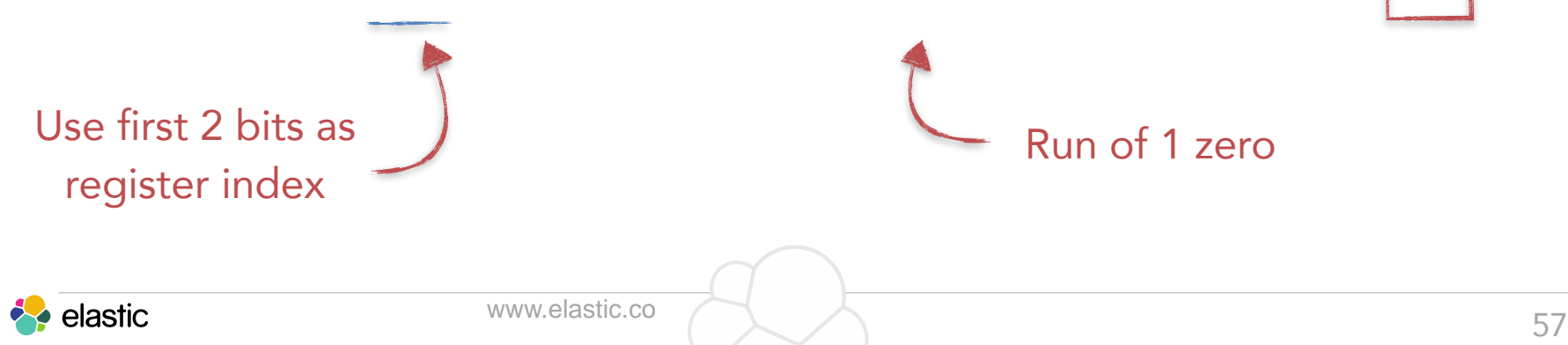

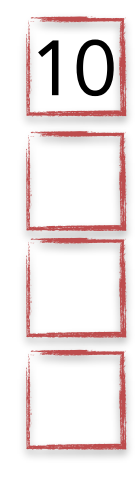

Solution: keep multiple counters

### $v = 7482$  $h(v) = 1001110100111010$

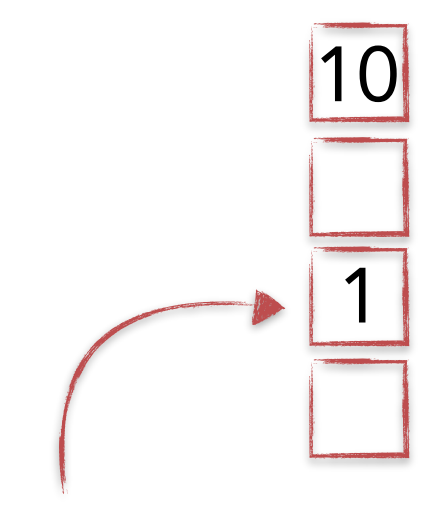

Set register[2] to 1

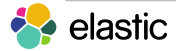

 $2^{\wedge}10=1024$ 

- $2^{\wedge}2=4$
- $2^3=8$
- $2^{\wedge}1=2$
- Naive approach: sum
	- $\bullet$  1024 + 4 + 8 + 2
	- $\bullet = 1038$
- In practice harmonic mean times number of registers works better:
	- $\bullet$  4  $\star$  4 / (1/1024 + 1/4 + 1/8 + 1/2)
	- $\bullet$  = 18.3
	- Gives less weight to outliers

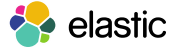

### Other neat attributes

Registers are small!

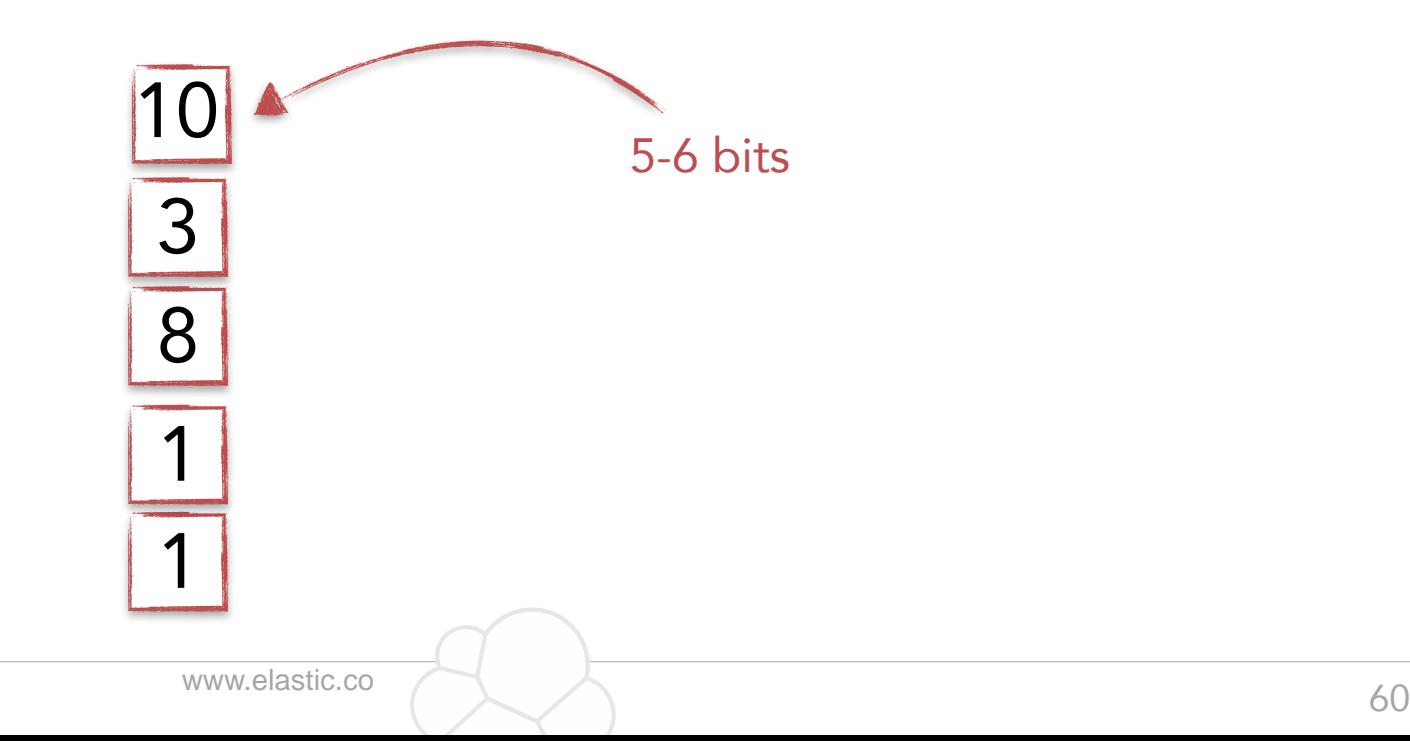

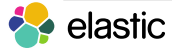

### Other neat attributes

### Unions are lossless!

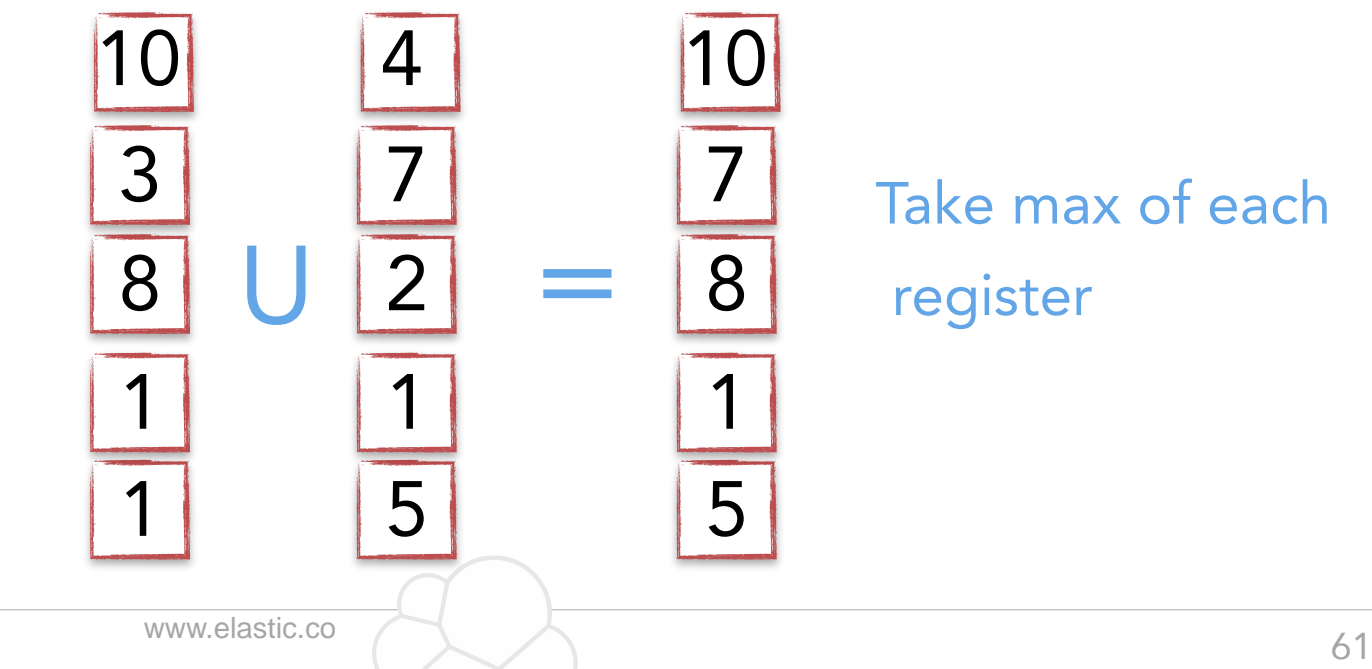

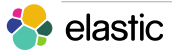

### Other neat attributes

#### Which is perfect for distributed environments

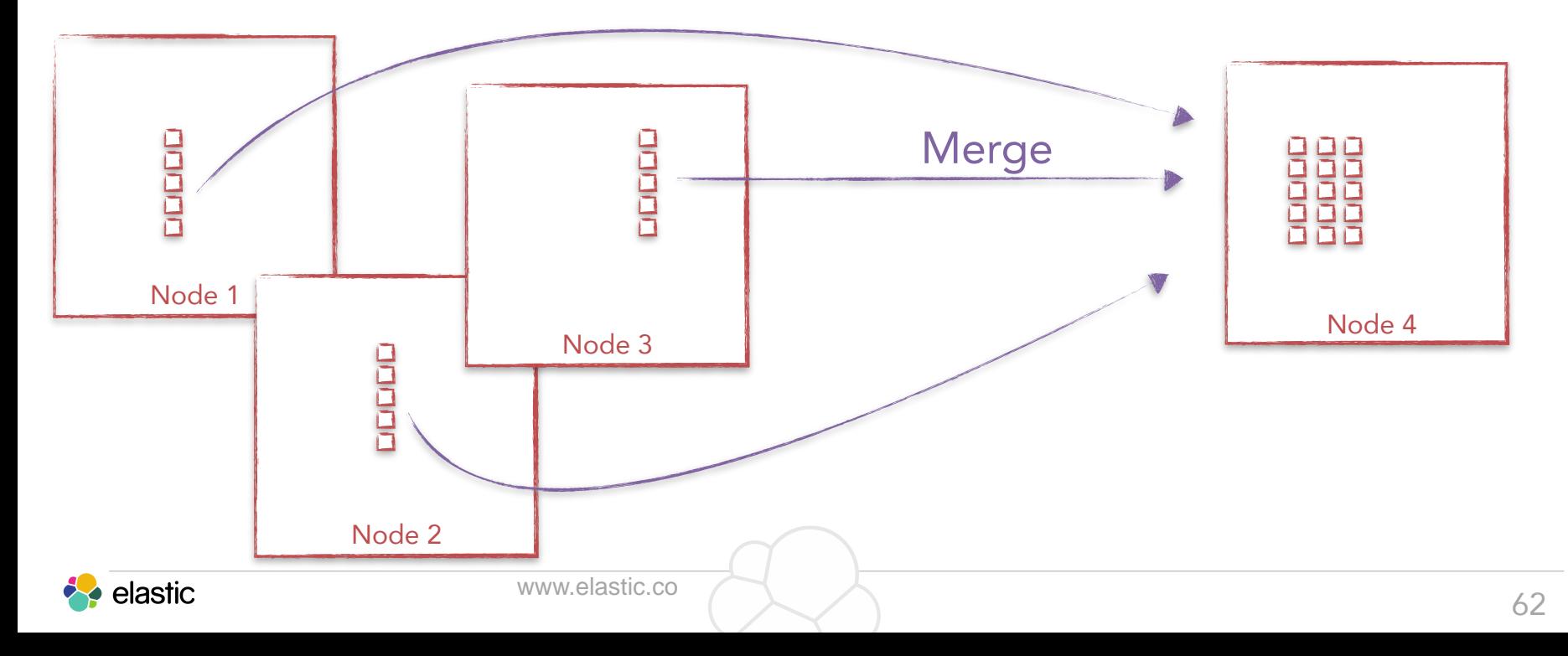

### In closing…

### Stop worrying and learn to love approximate algorithms

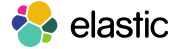

### Thank you!

@jpountz

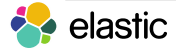

www.elastic.co